## SAP ABAP table CRMT\_PRICING\_I\_INT {Pricing Results: System Fields}

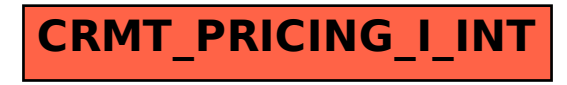